Pensieve header: An implementation of the partial quadratic signature formalism for tangles; with Jessica Liu.

 $230109$  Def. Given a v.s. V, a Partial Quadratic (PQ) Q on V is a symmetric bilinear form Q on a subspace  $\mathcal{D}(Q) \subset V$ . For  $U \subset \mathcal{D}(Q)$ , denote ann $O(U) := \{v \in \mathcal{D}(Q) : Q(U, v) = 0\}$  and rad  $Q \coloneqq \operatorname{ann}_Q(\mathcal{D}(Q)).$ **Def.**  $Q_1 + Q_2$  is with  $\mathcal{D}(Q_1 + Q_2) = \mathcal{D}(Q_1) \cap \mathcal{D}(Q_2)$ .

**Def.** Given a linear  $\psi: V \to W$  and a PQ Q on W, the pullback is  $(\psi^*Q)(v_1, v_2) = Q(\psi v_1, \psi v_2)$  with  $\mathcal{D}(\psi^*Q) = \phi^{-1}(\mathcal{D}(Q)).$ **Def.** Given  $\phi: V \to W$  and a PQ Q on V the pushforward  $\phi_* Q$ is with  $\mathcal{D}(\phi_*Q) = \phi(\text{ann}_Q(\text{rad }Q|_{\text{ker }\phi}))$  and  $(\phi_*Q)(w_1, w_2) =$  $Q(v_1, v_2)$ , where  $v_i$  are s.t.  $\phi(v_i) = w_i$  and  $Q(v_i, \text{rad } Q|_{\text{ker } \phi}) = 0$ .

**Thm(?).**  $\psi^*$  and  $\phi_*$  are well-defined and functorial,  $\bullet \overset{\alpha}{\Rightarrow} \bullet$ and if  $\alpha/\beta = \gamma/\beta$ , then  $\gamma^*/\alpha_* = \delta^*/\beta^*$ .  $\psi^*$  is addi- $\gamma \sqrt{\frac{4}{3}} \sqrt{\beta}$  $\bullet \rightarrow \bullet$ tive but  $\phi_*$  isn't.

**Thm(?).** Over  $\mathbb{R}$ , given  $\phi: V \to W$  and PQs Q on V and C on W,

$$
\operatorname{sign}_V(Q + \phi^*C) = \operatorname{sign}_{\ker \phi}(\iota^*Q) + \operatorname{sign}_W(C + \phi_*Q).
$$

221228 Missing. A fully defined theory of pushing forward Gaussians (better with determinants and signatures).

For a knot K and a complex unit  $\omega$  set  $u = \Re(\omega^{1/2})$ ,  $v = \Re(\omega)$ , make an  $F \times F$ matrix A with contributions

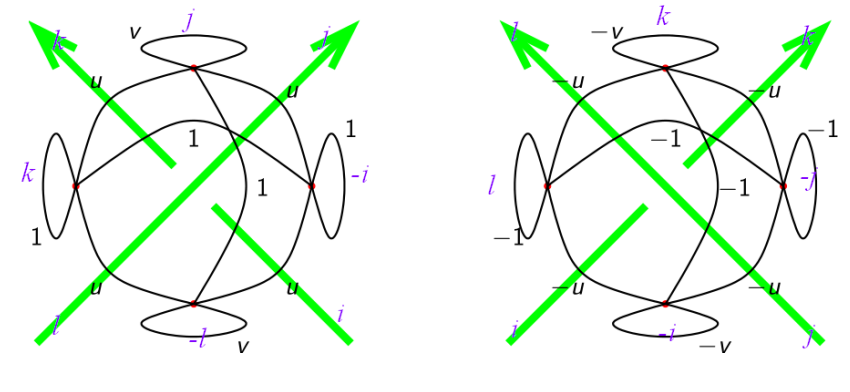

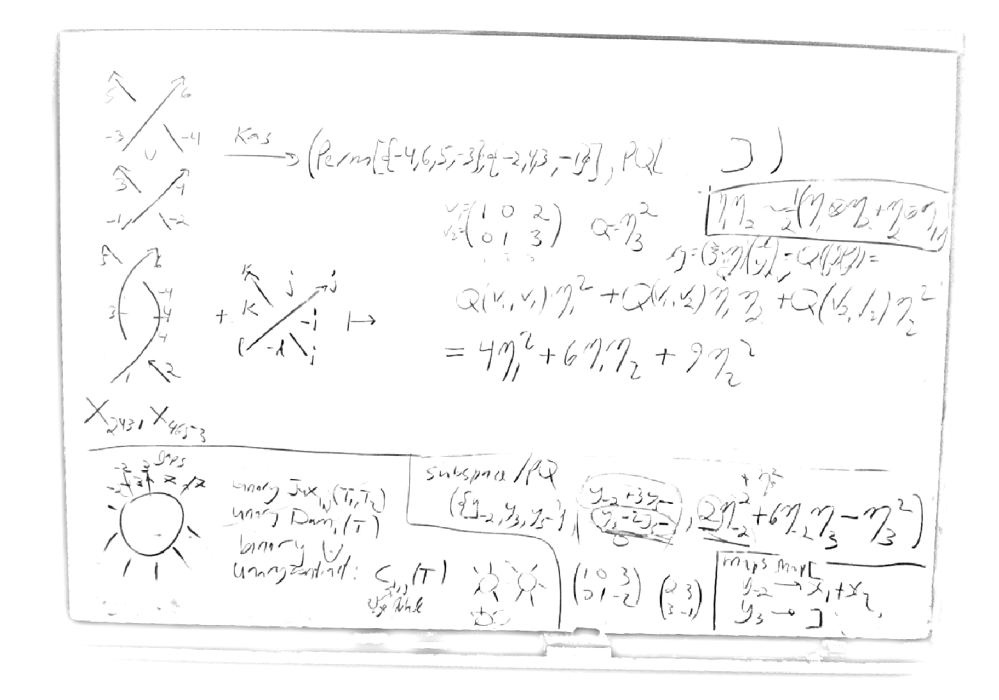

## *I n [ ] : =* **SetDirectory["C:\\drorbn\\AcademicPensieve\\People\\LiuJ"]; << KnotTheory`**

```
Loading KnotTheory` version of February 2, 2020, 10:53:45.2097.
Read more at http://katlas.org/wiki/KnotTheory.
```

```
\mathcal{L}[n] [0, 1] [0, 1] [1, 1] [0, 1] [1, 1] [1, 1] [1, 1] [1, 1] [1, 1] [1, 1] [1, 1] [1, 1] [1, 1] [1, 1] [1, 1] [1, 1] [1, 1] [1, 1] [1, 1] [1, 1] [1, 1] [1, 1] [1, 1] [1Kas \lceil \text{Perm}[\{-i, j, k, -l\}], PQ \lceil \text{Subspace}[\{y_{-i}, y_j, y_k, y_{-l}\}, \{y_{-i}, y_j, y_k, y_{-l}\}],\eta_{-i}^2 + 2 u \eta_{-i} \eta_j + v \eta_j^2 + 2 \eta_{-i} \eta_k + 2 u \eta_j \eta_k + \eta_k^2 + 2 u \eta_{-i} \eta_{-l} + 2 \eta_j \eta_{-l} + 2 u \eta_k \eta_{-l} + v \eta_{-l}^2 \big] ,
                   Kas \lceil \text{Perm}[\{-i, -j, k, l\}], PQ \lceil \text{Subspace}[\{y_{-j}, y_k, y_l, y_{-i}\}, \{y_{-j}, y_k, y_l, y_{-i}\}],
                          - v \eta_{-i}^2 - 2 u \eta_{-i} \eta_{-j} - \eta_{-j}^2 - 2 \eta_{-i} \eta_k - 2 u \eta_{-j} \eta_k - v \eta_k^2 - 2 u \eta_{-i} \eta_{L} - 2 \eta_{-j} \eta_{L} - 2 u \eta_k \eta_{L} - \eta_{-i}^2 \Big]\mathbf{I}
```

```
I n [ ] : = CF[Subspace[{}, {0 ...}]] := Subspace[{}, {}];
       CF[Subspace[vs_, {}]] := Subspace[Sort[vs], {}];
       CF[Subspace[vs_, gens_]] := Module[{cvs = Sort[vs]},
         Subspace[cvs,
          DeleteCases [RowReduce [Table [Coefficient [g, v], {g, gens}, {v, cvs}]].cvs, 0]
         ]]
```
2

```
In[-] := CF[Subspace[ (y, z, x, w], { (x + y, x - y + z, x + 2y + w)} ] ]O u t [ ] =
            Subspace\begin{bmatrix} \{w, x, y, z\}, \{w_+ -, x + \frac{z}{x}, y - \frac{z}{z}\vert \cdot \vert
```
2

2

```
\mathcal{H}_{\text{Lip}}[\mathcal{A}]\mathcal{A}=\text{Eval}[\mathcal{Q}_1,\mathcal{V}_1,\mathcal{W}_2]:=\text{Expand}[\mathcal{Q}\lor\mathcal{W}\ /\ 2] \ /\ /\ .\ \left\{\eta_{i_-}\ y_{i_-}\rightarrow 1,\ \eta_{i_-}^2\ y_{i_-}^2\rightarrow 2\right\}\ /\ .\ \ (\eta\mid y) \rightarrow 0;Eval[\phi_, \nu_] := Expand[\phi \nu] /. \eta_i \gamma_j \Rightarrow If[i = j, 1, 0];
   In[\circ]:= Eval \left[ u \eta_1^2 + v \eta_1 \eta_2, y_1 + y_2, y_1 + y_2 \right]O u t [ ] =
           u + vI n [ ] : = Pivot[v_Plus] := v〚1〛; Pivot[v_] := v;
              \mathbf{y}_{i}^* := \eta_i; \ \eta_{i}^* := \mathbf{y}_i; \ \ (\forall s \_ \text{List})^* := \text{Table}[\mathbf{v}^*, \ \{\mathbf{v}, \ \forall s\}];I n [ ] : = CF[PQ[sub_Subspace, Q_]] := Module[{csub, cvs, cgens},
                 {cvs, cgens} = List @@ (csub = CF[sub]);
                 PQ[csub, Sum[Eval[Q, v, w] Pivot[v]*Pivot[w]*, {v, cgens}, {w, cgens}]]
               ]
   \mathcal{L}_{ln}[\mathcal{L}_{2}]:=\textsf{CF}\left[\textsf{PQ}\right[\textsf{Subspace}[\{y_1,y_2,y_3\},\{y_1+2\,y_3,\,y_2+3\,y_3\}]\,,\,\eta_3^2\right]\right].O u t [ ] =
            PQ [Subspace[{y_1, y_2, y_3}, {y_1 + 2y_3, y_2 + 3y_3}], 4\eta_1^2 + 12\eta_1\eta_2 + 9\eta_2^2]I n [ ] : = Evalη3
2
, y1 + 2 y3, y2 + 3 y3
O u t [ ] =
           6
   In[*]:= Eval [4 \eta_1^2 + 12 \eta_1 \eta_2 + 9 \eta_2^2, y_1 + 2 y_3, y_2 + 3 y_3]O u t [ ] =
           6
   In[\circ]:= Eval \left[4 \eta_1^2 + 12 \eta_1 \eta_2 + 9 \eta_2^2, y_1, y_2\right]O u t [ ] =
           6
 I n [ ] : = Eval[12 η1 η2, y1, y2]
O u t [ ] =
           6
  I n [ ] : = Perp[Subspace[vs_, gens_]] := Module[{pp},
                 pp = Complement[vs, Pivot /@ gens]*;
                 CF@Subspace[vs*,
                     Table[p-Sum[Coefficient[g, p<sup>*</sup>] Pivot[g]<sup>*</sup>, {g, gens}], {p, pp}]
                   ]
               ]
 I n [ ] : = Perp@Subspace[{y1, y2, y3}, {y1 - y2}]
O u t [ ] =
           Subspace [\{\eta_1, \eta_2, \eta_3\}, \{\eta_1 + \eta_2, \eta_3\}]
```
*I n [ ] : =* **Perp@Perp@Subspace[{y1, y2, y3}, {y1 - y2}]** *O u t [ ] =* Subspace[{y1, y2, y3}, {y1 - y2}] *I n [ ] : =* **Id[***vs*\_**] := LT[***vs***,** *vs***, Table[v v, {v,** *vs***}]]** *I n [ ] : =* **Id[{y1, y2}]** *O u t [ ] =* LT[{y1, y2}, {y1, y2}, {y1 y1, y2 y2}] *I n [ ] : =* **LT[***dom*\_**,** *ran*\_**,** *rs*\_**]\*[Subspace[***ran*\_**,** *gens*\_**]] := Perp@CF@Subspace[***dom***\*, Table[ Sum[Eval[p, v /.** *rs***] v\*, {v,** *dom***}], {p, Perp[Subspace[***ran***,** *gens***]]〚2〛} ]]** *I n [ ] : =* **LT[{y-1, y-2, y-3}, {y1, y2, y3}, {y-<sup>1</sup> y1 + 2 y3, y-<sup>2</sup> 2 y2 - y3, y-<sup>3</sup> y3}]\*[ Subspace[{y1, y2, y3}, {y1 - y2} ]]** *O u t [ ] =* Subspace{y-3, y-2, y-1}, y-<sup>3</sup> <sup>+</sup> <sup>y</sup>-<sup>2</sup> <sup>5</sup> - 2 y-<sup>1</sup> <sup>5</sup> *I n [ ] : =* **LT[***dom*\_**,** *ran*\_**,** *rs*\_**]\*[PQ[***sub*\_**,** *Q*\_**]] := CF@PQ[ LT[***dom***,** *ran***,** *rs***]\*[***sub***], Sum[Eval[***Q***, v1 /.** *rs***, v2 /.** *rs***] v1\* v2\*, {v1,** *dom***}, {v2,** *dom***}] ]** *I n [ ] : =* **Id[{y1, y2, y3}]\*PQSubspace[{y1, y2, y3}, {y1 <sup>+</sup> <sup>2</sup> y3, y2 <sup>+</sup> <sup>3</sup> y3}], 4 <sup>η</sup><sup>1</sup> <sup>2</sup> + 12 η<sup>1</sup> η<sup>2</sup> + 9 η<sup>2</sup> 2** *O u t [ ] =* PQSubspace[{y1, y2, y3}, {y1 + 2 y3, y2 + 3 y3}], 4 η<sup>1</sup> <sup>2</sup> + 12 η<sup>1</sup> η<sup>2</sup> + 9 η<sup>2</sup> 2 *I n [ ] : =* **LT[{y-1, y-2, y-3}, {y1, y2, y3}, {y-<sup>1</sup> y1 + 2 y3, y-<sup>2</sup> 2 y2 - y3, y-<sup>3</sup> y3}]\* PQSubspace[{y1, y2, y3}, {y1 + 2 y3, y2 + 3 y3}], 4 η<sup>1</sup> <sup>2</sup> + 12 η<sup>1</sup> η<sup>2</sup> + 9 η<sup>2</sup> 2** *O u t [ ] =* PQSubspace{y-3, y-2, y-1}, y-<sup>3</sup> <sup>+</sup> <sup>y</sup>-<sup>2</sup> 7 , y-1, <sup>36</sup> <sup>η</sup>-<sup>3</sup> 2 <sup>49</sup> <sup>+</sup> <sup>24</sup> 7 η-<sup>3</sup> η-<sup>1</sup> + 4 η-<sup>1</sup> <sup>2</sup> *I n [ ] : =* **Eval 36 η-<sup>3</sup> 2 <sup>49</sup> <sup>+</sup> <sup>24</sup> 7 η-<sup>3</sup> η-<sup>1</sup> + 4 η-<sup>1</sup> <sup>2</sup> , <sup>y</sup>-<sup>3</sup> <sup>+</sup> <sup>y</sup>-<sup>2</sup> <sup>7</sup> , <sup>y</sup>-<sup>3</sup> <sup>+</sup> <sup>y</sup>-<sup>2</sup> 7** *O u t [ ] =* 36 49

$$
\ln[e] := \text{Eval}\left[4\,\eta_1^2 + 12\,\eta_1\,\eta_2 + 9\,\eta_2^2\right],
$$
\n
$$
y_{-3} + \frac{y_{-2}}{7} / . \{y_{-1} \rightarrow y_1 + 2\,y_3, \ y_{-2} \rightarrow 2\,y_2 - y_3, \ y_{-3} \rightarrow y_3\},
$$
\n
$$
y_{-3} + \frac{y_{-2}}{7} / . \{y_{-1} \rightarrow y_1 + 2\,y_3, \ y_{-2} \rightarrow 2\,y_2 - y_3, \ y_{-3} \rightarrow y_3\}\right]
$$
\n
$$
\frac{\partial u}{\partial x} = \frac{36}{49}
$$

 $\texttt{Ann}_{\texttt{PQ}[\mathcal{D}\_Subspace, \mathcal{Q}_-]}[U: \texttt{Subspace}[vs\_, \textit{gens\_}]] \textit{ /}; \mathcal{D}[\![\mathbf{1}]\!] == vs := \mathcal{D} \bigcap \texttt{Perp}[\textit{ } \bigcap \texttt{Perp}[S] \big]$ **CF@Subspace[***vs***\*, Table[Eval[***Q***, g], {g,** *gens***}]] ]**